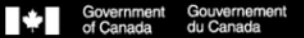

**Canadä** 

**Research Portal** 

# **2022 Insight Development Grants Application Instructions**

# **Person Profile**

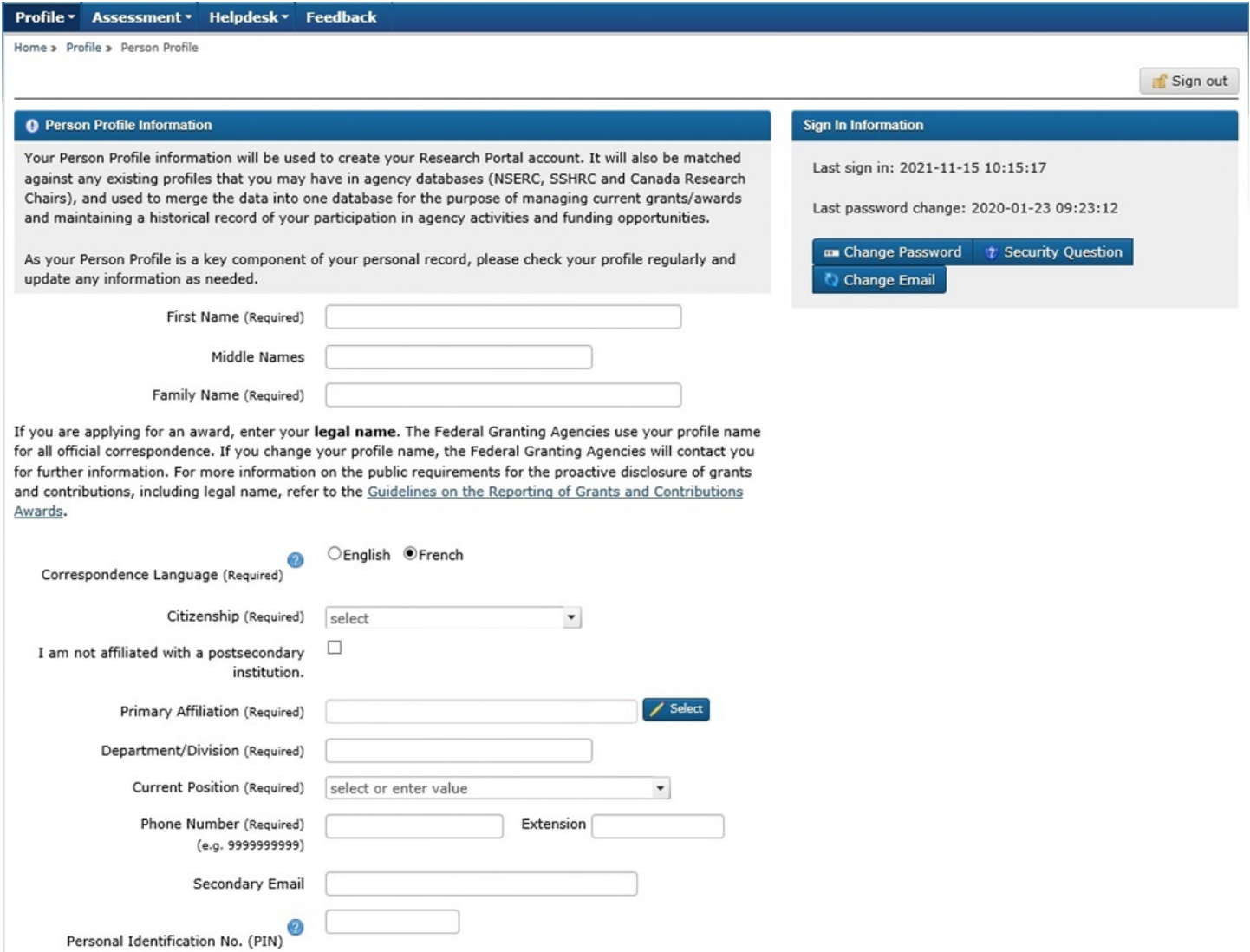

### **Help bubbles:**

Correspondence Language: The language in which you wish to receive your correspondence. Personal Identification No. (PIN): Enter your PIN (NSERC Only). If unknown, leave blank.

### **Hyperlink:**

[Guidelines on the Reporting of Grants and Contributions Awards](https://www.tbs-sct.gc.ca/pol/doc-eng.aspx?id=32563) 

# **Self Identification**

### Why we are asking you to self-identify

Equity, diversity and inclusivity (EDI) strengthen research communities and the quality, social relevance and impact of research. For more information, see Frequently Asked Questions about the Self-identification Questionnaire.

The questions are primarily based on the current standard used by Statistics Canada in the Census, and wording from the *Employment Equity Act*. If you have comments or suggestions regarding this data collection, please send to the relevant agency at:

NSERC: nseequity-equitesng@nserc-crsng.gc.ca

SSHRC: equity-equite@sshrc-crsh.gc.ca

CIHR: support@cihr-irsc.qc.ca

Note that this self-identification questionnaire was revised in 2021. For more information consult the FAQs.

Applicants and co-applicants, as well as collaborators on SSHRC grants, are required to complete this form. If you are not an applicant, co-applicant or SSHRC collaborator, please select:

This does not apply to me  $\square$ 

### **Hyperlinks:**

[Frequently Asked Questions about the Self-identification Questionnaire](http://www.science.gc.ca/eic/site/063.nsf/eng/h_97737.html) [Employment Equity Act](http://laws-lois.justice.gc.ca/eng/acts/e-5.401/) 

- NSERC: nseequity-equitesng@nserc-crsng.gc.ca
- SSHRC: equity-equite@sshrc-crsh.gc.ca
- CIHR: support@cihr-irsc.gc.ca

[FAQs](http://www.science.gc.ca/eic/site/063.nsf/eng/h_97737.html)

### **Privacy Notice**

The Research Portal supports the delivery of certain programs of the federal funding agencies. The information you provide in the self-identification section is collected under the respective authority of either the Natural Sciences and Engineering Research Council (NSERC) Act, Social Sciences and Humanities Research Council (SSHRC) Act, or Canadian Institutes of Health Research (CIHR) Act, depending on the program.

The collection, use, disclosure, retention and disposal of your personal information are in accordance with the Access to Information Act and the Privacy Act. Your information will be managed in accordance with Treasury Board Secretariat policies, directives and quidelines on information management and protection of personal information, and with the agencies' retention and disposition schedules.

Self-identification information is collected on a voluntary basis. This information will be stored electronically in your Person Profile and access is limited to agency staff on a need to know basis. Your Person Profile selfidentification information is not part of your application, and is neither accessible to, nor shared with, external reviewers and/or selection committee members in an identifiable form.

Choosing not to self-identify for these purposes will have no consequences for your application. In funding opportunities where an agency may offer special consideration for members of a designated equity group, applicants will be asked to provide their consent separately to use their self-identification information for that purpose.

Your data will be used for the purposes of program operations (including the recruitment of external individuals for merit review processes, where applicable) and planning, performance measurement and monitoring, evaluation and audits, and may be used in aggregate to report to government or to the public. Self-identification information will be reported in a form (e.g., aggregate) to ensure protection of the identity of any individual. Please also see the relevant agency's Personal Information Banks:

NSERC: PSU 941 and PSU 942 described in NSERC's Info Source.

SSHRC: PSU 941, PSU 942, and PPU 055 described in SSHRC's Info Source.

CIHR: PSU 941, PSU 942 as described in CIHR's Info Source.

If you believe your personal information has been mishandled or have concerns about agency privacy practices, you have the right to file a complaint with the Office of the Privacy Commissioner. For more information about your rights under the Privacy Act, about our privacy practices or to access or correct your personal information, please contact the relevant agency's ATIP office:

- · NSERC's ATIP Coordinator.
- · SSHRC's ATIP Coordinator.
- CIHR's ATIP Coordinator.

By voluntarily submitting your self-identification information, you are confirming that you have read and understood this Privacy Notice Statement and agree to provide your personal information in accordance with it.

1. What is your date of birth? (YYYY-MM-DD)

 $\Box$  I prefer not to answer

2. Select the option that best describes your current gender identity

- $\bigcirc$  Gender-fluid
- $O$  Man
- $\bigcirc$  Nonbinary
- $\circ$  Trans man
- O Trans woman
- O Two-Spirit
- $\bigcirc$  Woman
- $\bigcirc$  I don't identify with any option provided.
- $\bigcirc$  I prefer not to answer
- 3. Select the sexual orientation that best describes how you currently think of yourself

Ħ

- Asexual
- $\bigcirc$  Bisexual
- $\bigcirc$  Gay
- O Heterosexual
- $O$  Lesbian
- O Pansexual
- Queer
- Two-Spirit
- $\bigcirc$  I don't identify with any option provided.
- I prefer not to answer

4a. Do you identify as Indigenous, that is, First Nation (North American Indian), Métis or Inuk (Inuit)?

- O Yes
- $\bigcirc$  No
- $\bigcirc$  I prefer not to answer

The Employment Equity Act defines visible minorities as "persons, other than Aboriginal peoples, who are non-Caucasian in race or non-white in colour."

5. Do you identify as a member of a visible minority in Canada?

 $O$  Yes

 $\bigcirc$  No

 $\bigcirc$  I prefer not to answer

Note: if you answered "Yes" to question 4a (i.e., you are an Indigenous person), select "Population group not listed above" for this question. You can also select from the list any other population group that applies to you.

6. Select the population groups you identify with

 $\Box$  Arab

 $\Box$  Black

 $\Box$  Chinese

 $\Box$  Filipino

 $\Box$  Japanese

 $\Box$  Korean

 $\Box$  Latin American

□ South Asian (e.g., East Indian, Pakistani, Sri Lankan, etc.)

 $\Box$  Southeast Asian (e.g., Vietnamese, Cambodian, Laotian, Thai, etc.)

 $\Box$  West Asian (e.g., Iranian, Afghan, etc.)

 $\square$  White

 $\Box$  Population group not listed above

 $\Box$  I prefer not to answer

The Accessible Canada Act defines disability as "any impairment, including a physical, mental, intellectual, cognitive, learning, communication or sensory impairment—or a functional limitation—whether permanent, temporary or episodic in nature, or evident or not, that, in interaction with a barrier, hinders a person's full and equal participation in society."

7a. Do you identify as a person with a disability as described in the Act?

 $\bigcirc$  Yes

 $\bigcirc$  No

 $\bigcirc$  I prefer not to answer

8a. What language(s) did you first learn at home in childhood and still understand? (Select all that apply)

 $\Box$  English

- $\Box$  French
- □ Another language
- $\Box$  I prefer not to answer

8b. What language(s) do you speak most often at home? (Select all that apply)

- $\Box$  English
- $\square$  French
- □ Another language
- $\Box$  I prefer not to answer

Comments or suggestions about the self-identification questionnaire Maximum character count: 1500

### **Hyperlinks:**

[Natural Sciences and Engineering Research Council \(NSERC\) Act](http://laws.justice.gc.ca/eng/acts/N-21/) [Social Sciences and Humanities Research Council \(SSHRC\) Act](http://laws.justice.gc.ca/eng/acts/S-12/) [Canadian Institutes of Health Research \(CIHR\) Act](http://laws.justice.gc.ca/eng/acts/C-18.1/page-1.html) [Access to Information Act](http://laws.justice.gc.ca/eng/acts/A-1/)  [Privacy Act](http://laws-lois.justice.gc.ca/eng/acts/P-21/) [Information management](https://www.tbs-sct.gc.ca/pol/topic-sujet-eng.aspx?ta=27) [Protection of personal information](https://www.tbs-sct.gc.ca/pol/topic-sujet-eng.aspx?ta=71) NSERC's [Info Source](http://www.nserc-crsng.gc.ca/ATIP-AIPRP/InfoSource-InfoSource/index_eng.asp) SSHRC's [Info Source](http://www.sshrc-crsh.gc.ca/transparency-transparence/atip-aiprp/infosource-eng.aspx?pedisable=true) CIHR's [Info Source](http://www.cihr-irsc.gc.ca/e/47695.html) [File a complaint](https://www.priv.gc.ca/en/report-a-concern/file-a-formal-privacy-complaint/file-a-complaint-about-a-federal-institution/) [Office of the Privacy Commissioner](https://www.priv.gc.ca/en/) • NSERC's [ATIP Coordinator](http://www.nserc-crsng.gc.ca/NSERC-CRSNG/Policies-Politiques/atip-aiprp_eng.asp) **•** SSHRC's [ATIP Coordinator](http://www.sshrc-crsh.gc.ca/transparency-transparence/atip-aiprp/index-eng.aspx) • CIHR's **ATIP Coordinator** 

[Employment Equity Act](https://laws-lois.justice.gc.ca/eng/acts/E-5.401/?wbdisable=false) [Accessible Canada Act](https://laws-lois.justice.gc.ca/eng/acts/A-0.6/)

# **Eligibility Profile**

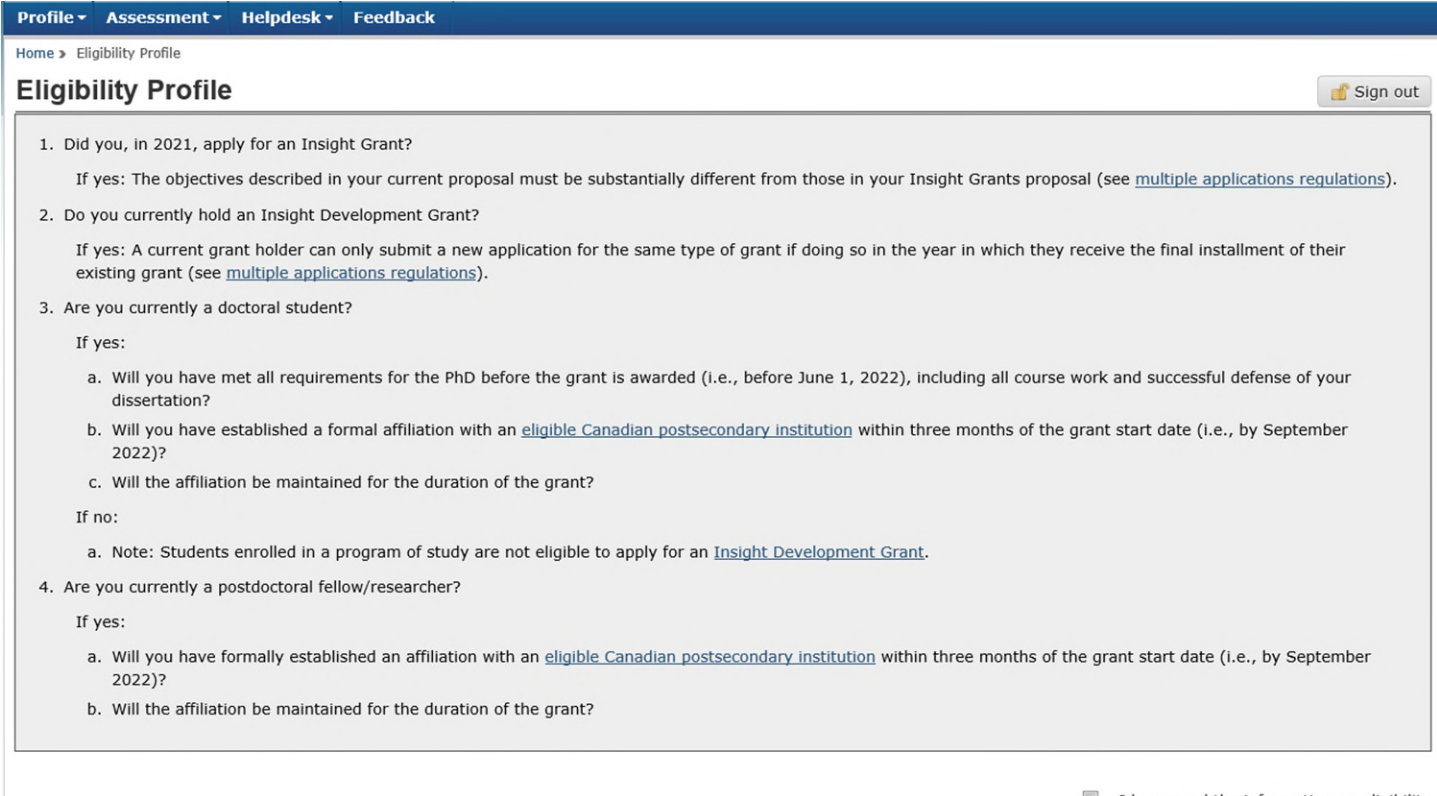

I have read the information on eligibility

# **Hyperlinks:**

[Multiple applications regulations](http://www.sshrc-crsh.gc.ca/funding-financement/policies-politiques/multiple_apps-demandes_multiples-eng.aspx?) [Eligible Canadian postsecondary institution](http://www.sshrc-crsh.gc.ca/about-au_sujet/policies-politiques/statements-enonces/institutional_eligibility-admissibilite_etablissements-eng.aspx) [Insight Development Grant](http://www.sshrc-crsh.gc.ca/funding-financement/programs-programmes/insight_development_grants-subventions_de_developpement_savoir-eng.aspx)

# **Application Overview**

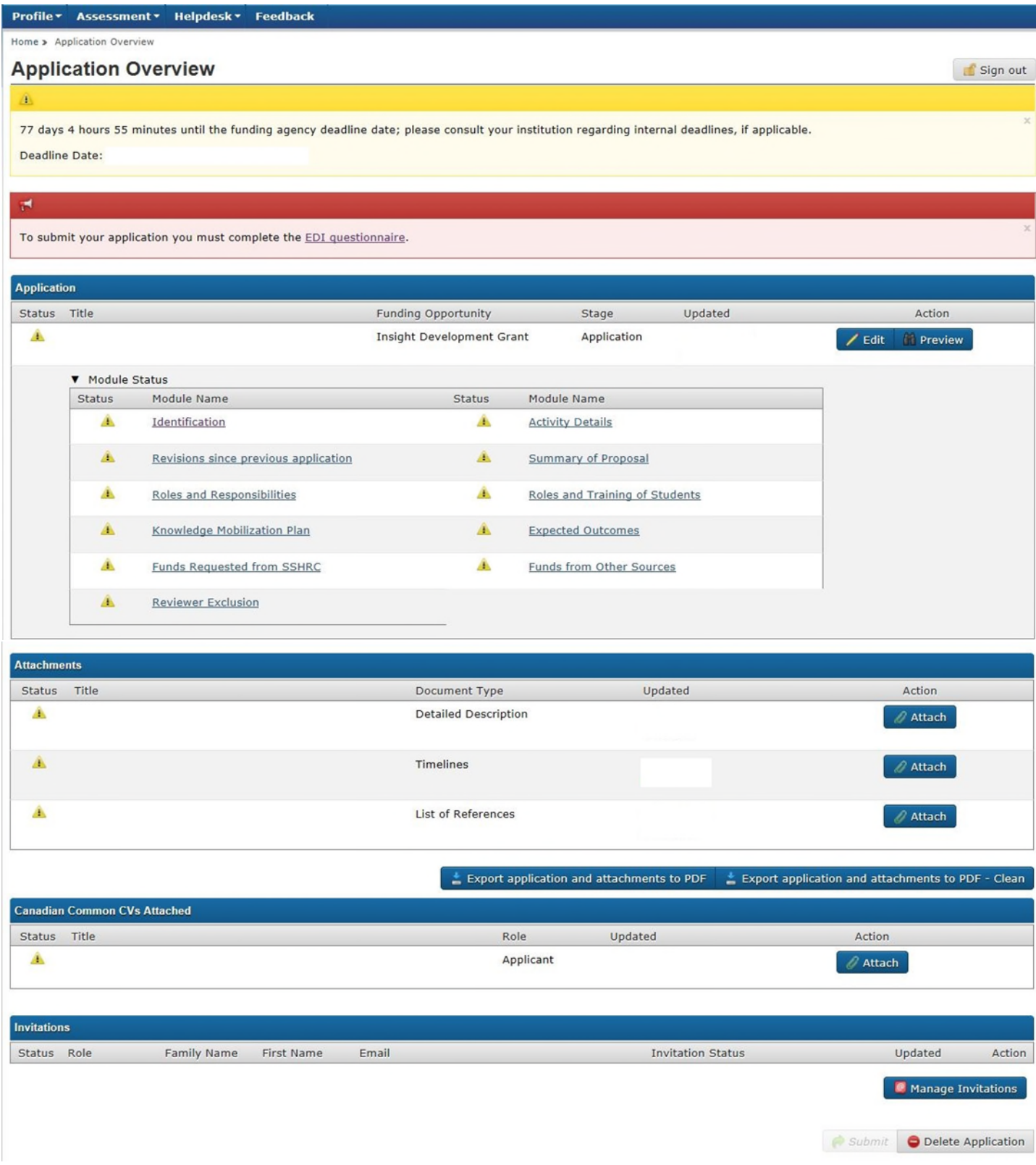

# Identification

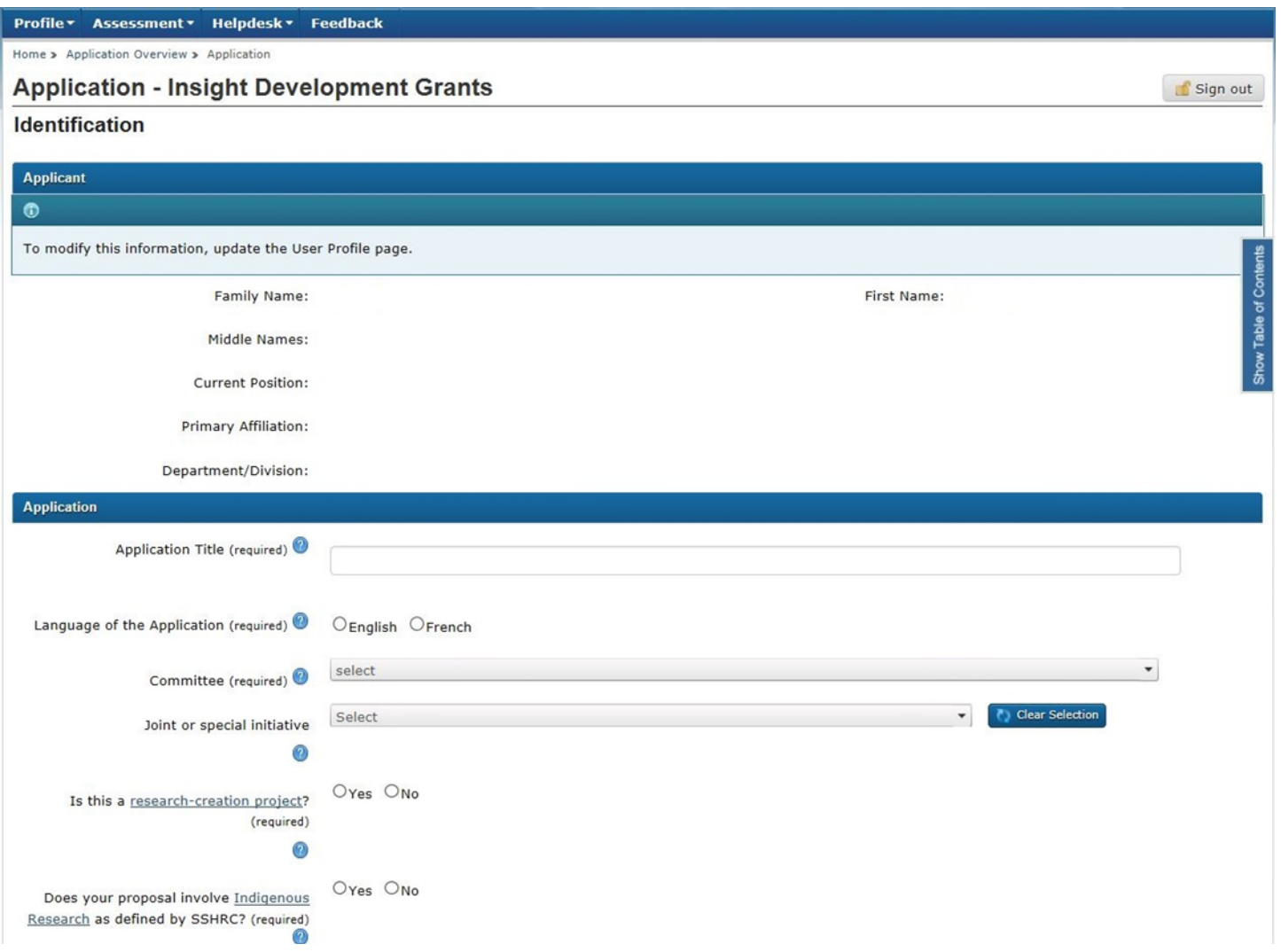

### **Help bubbles:**

Application title: Provide a short and descriptive title for your proposal in non-technical terms. This title may be used for publication purposes. Restrict use of acronyms (e.g., DNA, NATO, etc.). Use uppercase for only the first word of the title, proper nouns and acronyms.

Language of the Application: Select the language of the application.

Committee: Select the committee representing the research field most appropriate to the subject and discipline of your proposal.

Joint or special initiative: If you want your project to be considered for any of the initiatives listed, select the appropriate option. For more information, see th[e funding search tool.](https://www.sshrc-crsh.gc.ca/funding-financement/search_tool-outil_de_recherche-eng.aspx?tID=3&pID=2)

Is this a [research-creation project?](http://www.sshrc-crsh.gc.ca/funding-financement/apply-demande/background-renseignements/preparing_research_creation_application_idg-preparer_l_application_recherche-creation_sds-eng.aspx) SSHRC strongly suggests that before you select "Yes," you refer to the definition of [research-creation](http://www.sshrc-crsh.gc.ca/funding-financement/programs-programmes/definitions-eng.aspx) for more information and examples of fields involving research-creation. If you select "Yes," please refer to [SSHRC's Resource Centre](http://www.sshrc-crsh.gc.ca/funding-financement/apply-demande/grants-subventions-eng.aspx) for information helpful in preparing research-creation-related applications. You must also select the Fine Arts, Research-creation committee from the "Committee" drop-down list and complete the Research-Creation Support Material module.

Does your proposal involve [Indigenous research](http://www.sshrc-crsh.gc.ca/about-au_sujet/policies-politiques/statements-enonces/aboriginal_research-recherche_autochtone-eng.aspx) as defined by SSHRC? Select "yes" if you wish to signal the adjudication committee that your application should be reviewed in the context of SSHRC's definition of Indigenous research and its Guidelines for the Merit Review of Indigenous Research.

### **Joint or special initiative – Department of National Defence**

### **Department of National Defence**  $\bullet$

If you have selected "Department of National Defence" research initiative in the "Joint or special initiative" field on the Identification screen, you must clearly explain how the

Show Table of Contents

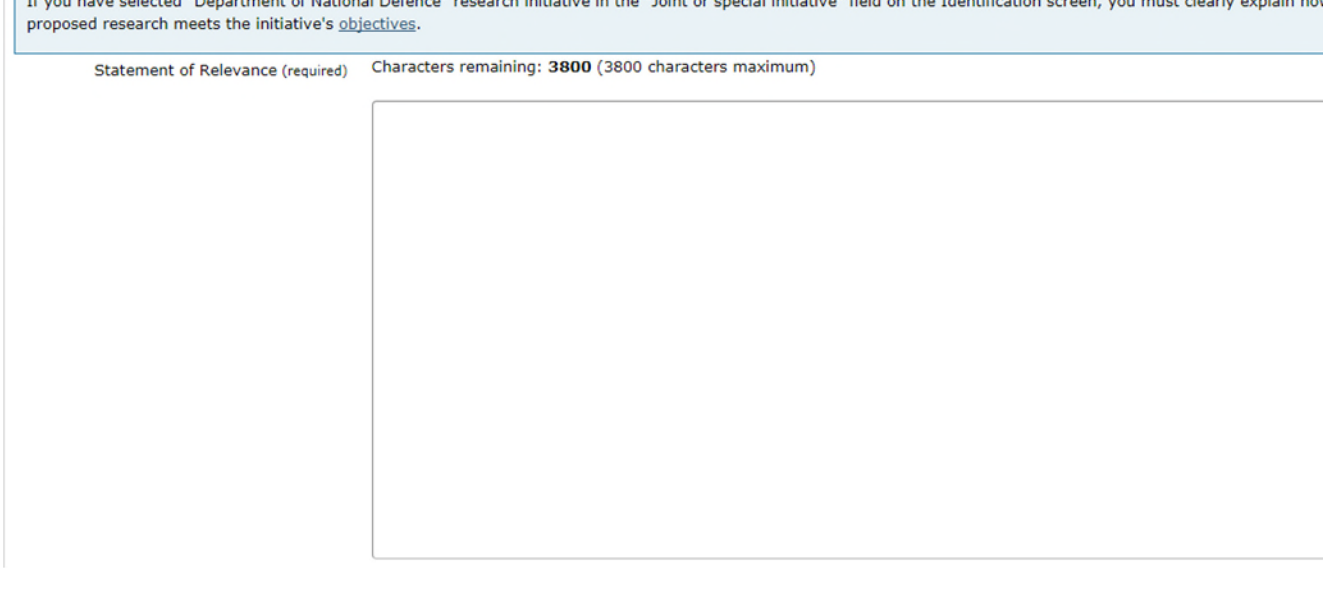

# **Scholar Type**

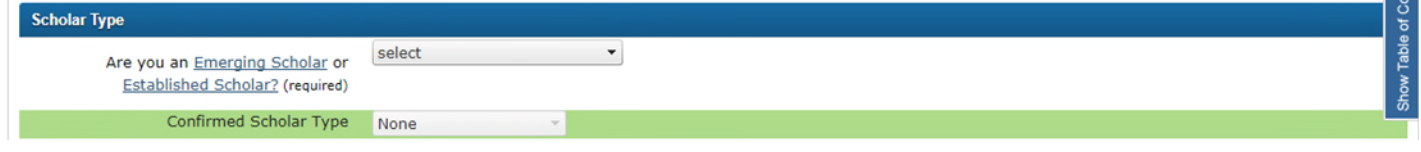

**Hyperlinks:**  [Initiative's objectives](https://www.canada.ca/en/defence-research-development/services/partnerships-opportunities/academia.html) [Emerging Scholar](http://www.sshrc-crsh.gc.ca/funding-financement/programs-programmes/definitions-eng.aspx) [Established Scholar](http://www.sshrc-crsh.gc.ca/funding-financement/programs-programmes/definitions-eng.aspx)

*Note: The form will confirm if the applicant meets the criteria to be considered an emerging scholar.*

# Emerging scholar example:

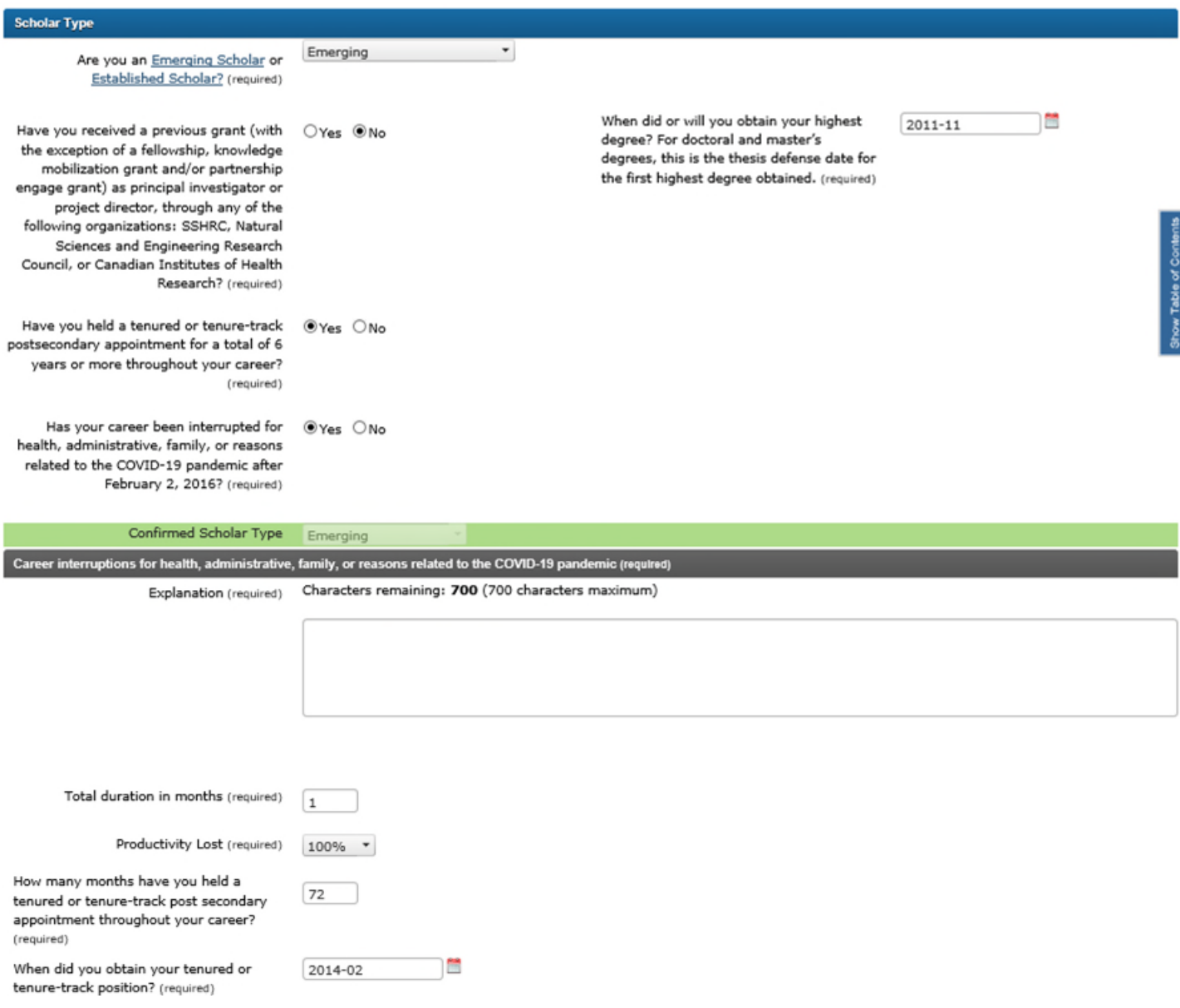

### Established scholar example:

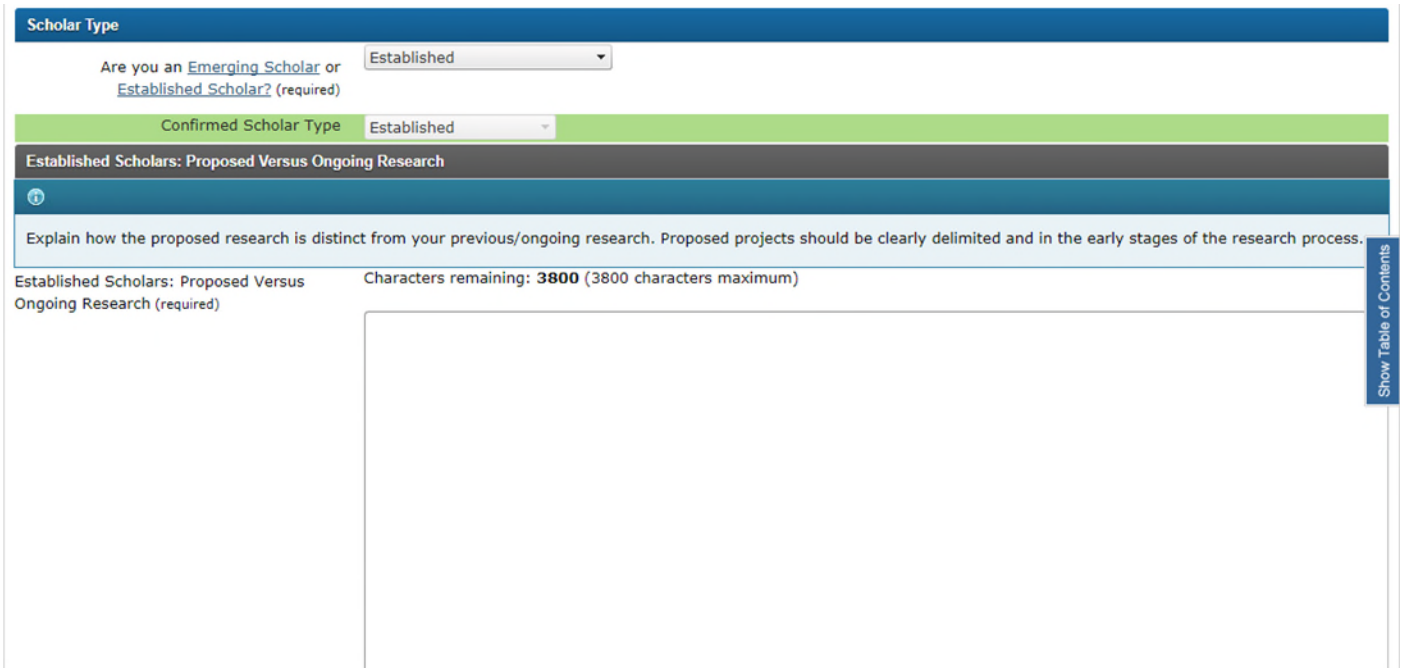

### **Administering Organization**

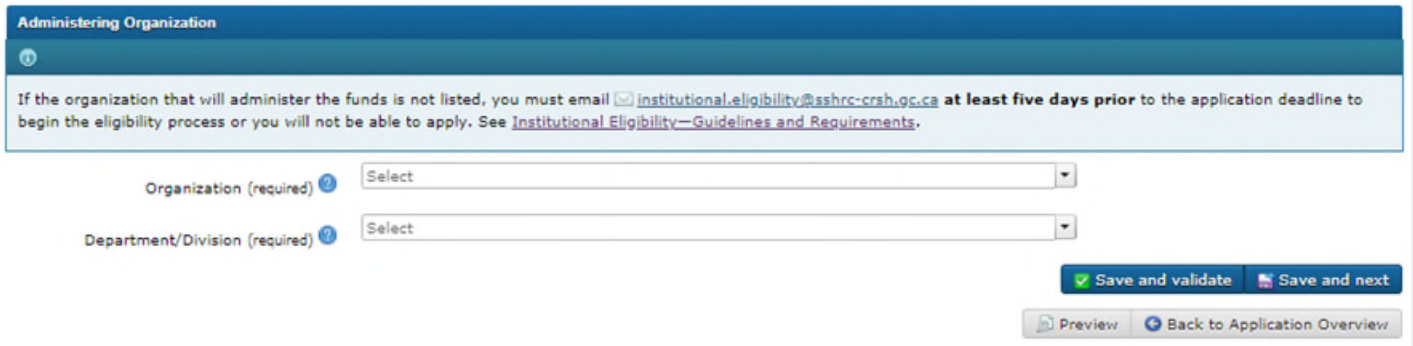

### **Help bubbles:**

Organization: Postdoctoral researchers and doctoral students may leave this field blank. Department/Division: Select one option from the drop-down list. Postdoctoral researchers and doctoral students may

leave this field blank.

### **Hyperlinks:**

institutional.eligibility@sshrc-crsh.gc.ca [Institutional Eligibility – Guidelines and Requirements](http://www.sshrc-crsh.gc.ca/about-au_sujet/policies-politiques/statements-enonces/institutional_eligibility-admissibilite_etablissements-eng.aspx)

# Activity Details

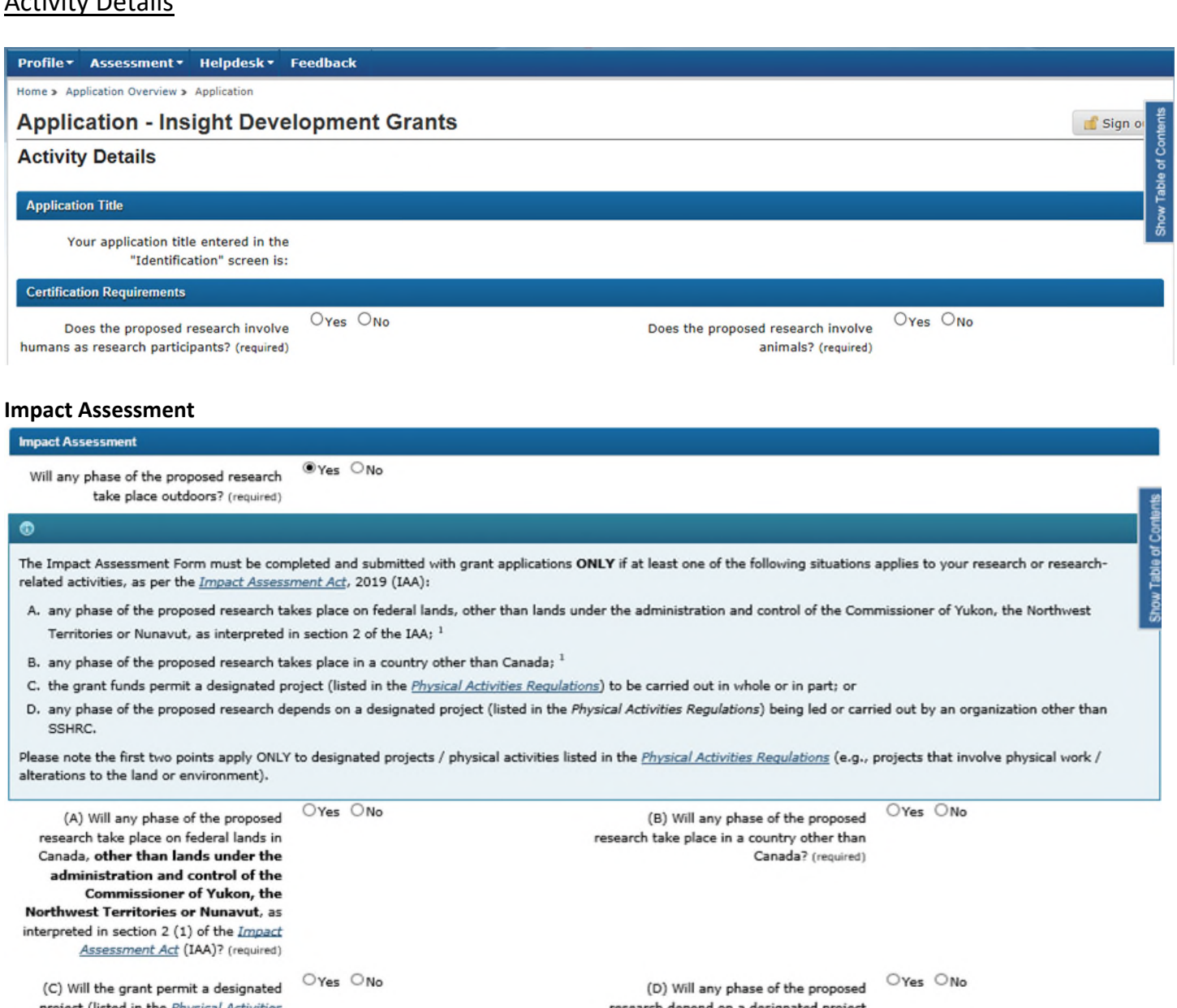

project (listed in the *Physical Al* Regulations) to be carried out in whole or in part? (required)

research depend on a designated project<br>(listed in the  $\frac{Physical\, Activities}{(\text{first}\,s)}$ Regulations) being led and carried out by an organization other than SSHRC? (required)

*Note: The Impact Assessment Form will appear if the applicant answers "yes" to any of the four questions.* 

# **Hyperlinks:**

[Impact Assessment Act](https://laws-lois.justice.gc.ca/eng/acts/I-2.75/) [Physical Activities Regulations](https://laws.justice.gc.ca/eng/regulations/SOR-2019-285/index.html)

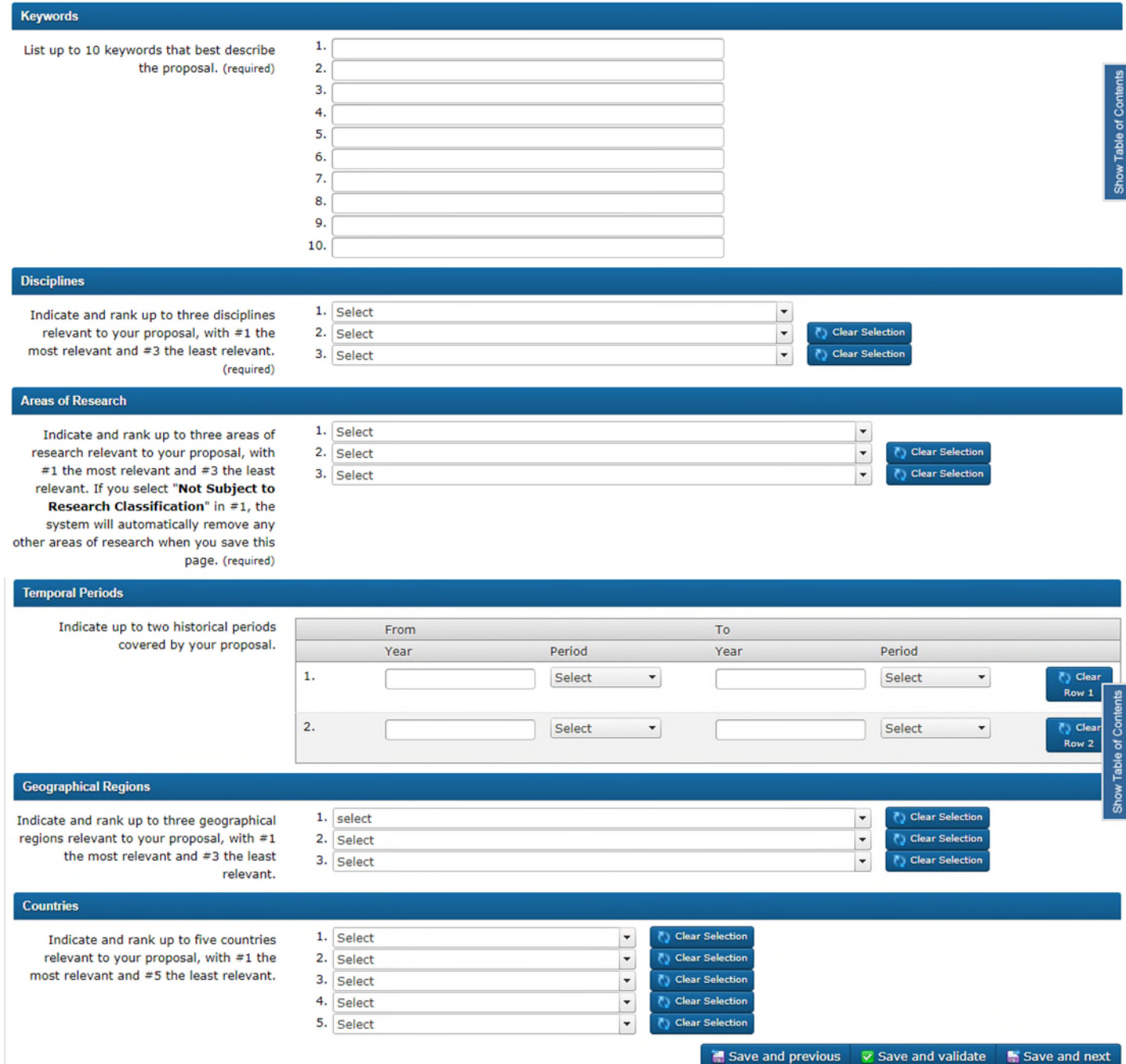

Preview G Back to Application Overview

# Revisions since previous application

Profile v Assessment v Feedback

Home > Application Overview > Application

**Application - Insight Development Grants** 

### **Revisions since previous application**

 $\bullet$ 

Applicants may outline the revisions made since their previous application.

Note: Adjudication committees are not bound by the deliberations or scores of previous committees. Members of the current committee will not be given copies of the earlier application(s).

Characters remaining: 3800 (3800 characters maximum)

Show Table of Contents

 $\mathbb{E}$  Sign out

 $\blacksquare$  Save and previous  $\blacksquare$  Save and validate  $\blacksquare$  Save and next

Preview G Back to Application Overview

# **Summary of Proposal**

Profile \* Assessment \* Feedback

Home > Application Overview > Application

**Application - Insight Development Grants** 

Sign out

**Summary of Proposal (required)** 

 $\bullet$ 

Provide a summary of your research proposal written in clear, plain, non-technical language understandable to scholars with varied areas of expertise. Clearly indicate:

- the problem or issue to be addressed; and
- . the potential contribution of the research in advancing knowledge and, where applicable, the wider social benefit (e.g., Will this research be of interest to other areas of

• the potential contribution of the research in advancing knowledge and, where applicable, the wider social benefit (e.g., Will this research be of interest to other areas of<br>
research/disciplines? Will it be of interest o the proposal. Show

Note: If your proposal is funded, this summary may be used by SSHRC for promotional purposes.

3800 characters maximum

Characters remaining:3800

 $\begin{picture}(120,111){\makebox(0,0){$\cdots$}} \put(120,111){\makebox(0,0){$\cdots$}} \put(120,111){\makebox(0,0){$\cdots$}} \put(120,111){\makebox(0,0){$\cdots$}} \put(120,111){\makebox(0,0){$\cdots$}} \put(120,111){\makebox(0,0){$\cdots$}} \put(120,111){\makebox(0,0){$\cdots$}} \put(120,111){\makebox(0,0){$\cdots$}} \put(120,111){\makebox(0,0){$\cdots$}} \put$ 

 $\overline{\bullet}$  Save and previous  $\overline{\mathbf{v}}$  Save and validate  $\overline{\bullet}$  Save and next

**D** Preview **G** Back to Application Overview

### **Application - Insight Development Grants**

### **Roles and Responsibilities (required)**

## $\bullet$

#### Describe:

- 1. the relative roles, responsibilities and contributions of the applicant, and of any co-applicants and collaborators (if applicable, clearly outline the rationale for international collaboration);
- 2. for team applications: the relative proportion (in percentage) of each member's contribution to the proposed project;
- 3. the proportion of time to be spent on this project in relation to any other ongoing research projects or programs (excluding prospective grants); and
- 4. If the project involves community participants such as knowledge users, the support provided by the community, and the applicant's ties with said communities.

Note: For team applications, if the adjudication committee determines that the applicant is not responsible for, or equipped to exercise, the leadership of the research, the Feasibility score may be lowered.

Characters remaining: 7600 (7600 characters maximum)

 $\blacksquare$  Save and previous  $\blacksquare$  Save and validate  $\blacksquare$  Save and next

**D** Preview G Back to Application Overview

Sign out

Show Table of Conte

# Roles and Training of Students

### Profile \* Assessment \* Feedback

Home > Application Overview > Application

**Application - Insight Development Grants** 

Sign out

Show Table of Contents

### Roles and Training of Students (required)

 $\bullet$ 

Clearly describe the specific roles and responsibilities of students and research assistants, and indicate the duties, especially with respect to research, that they will be undertaking, as well as how these will complement their academic training. Consult the Guidelines for Effective Research Training in preparing this section of the application. These guidelines will also be provided to reviewers.

Characters remaining: 3800 (3800 characters maximum)

 $\blacksquare$  Save and previous  $\blacksquare$  Save and validate  $\blacksquare$  Save and next

Preview G Back to Application Overview

**Hyperlink:** 

[Guidelines for Effective Research Training](http://www.sshrc-crsh.gc.ca/funding-financement/policies-politiques/effective_research_training-formation_en_recherche_efficace-eng.aspx)

# Knowledge Mobilization Plan

#### Profile\* Feedback

#### Home » Application Overview » Application

#### **Application - Insight Development Grants**

#### **Knowledge Mobilization Plan (required)**

#### $\bullet$

Include:

- . an overall plan to increase the accessibility, flow and exchange of social sciences and humanities knowledge among various appropriate audiences or participants (academic and/or non-academic):
- . a plan for engaging appropriate audiences or participants, including, as applicable, diverse groups of researchers, policy-makers, business leaders, community groups, educators, media, international audiences, practitioners, decision-makers and the general public;
- · a schedule for achieving the intended knowledge mobilization activities; and
- . elaboration on the purpose of the knowledge mobilization activities and/or other goals.

Applicants are encouraged to consult SSHRC's definition of knowledge mobilization and SSHRC's Guidelines for Effective Knowledge Mobilization.

Grant holders must comply with the Tri-Agency Open Access Policy on Publications. See the Open Access overview for more information.

Characters remaining: 2000 (2000 characters maximum)

 $\blacksquare$  Save and previous  $\blacksquare$  Z Save and validate  $\blacksquare$  Save and next

Preview **Q** Back to Application Overview

Sign of

### **Hyperlinks:**

**Knowledge Mobilization** Guidelines for effective knowledge mobilization **Tri-Agency Open Access Policy on Publications Open Access** 

# Expected Outcomes

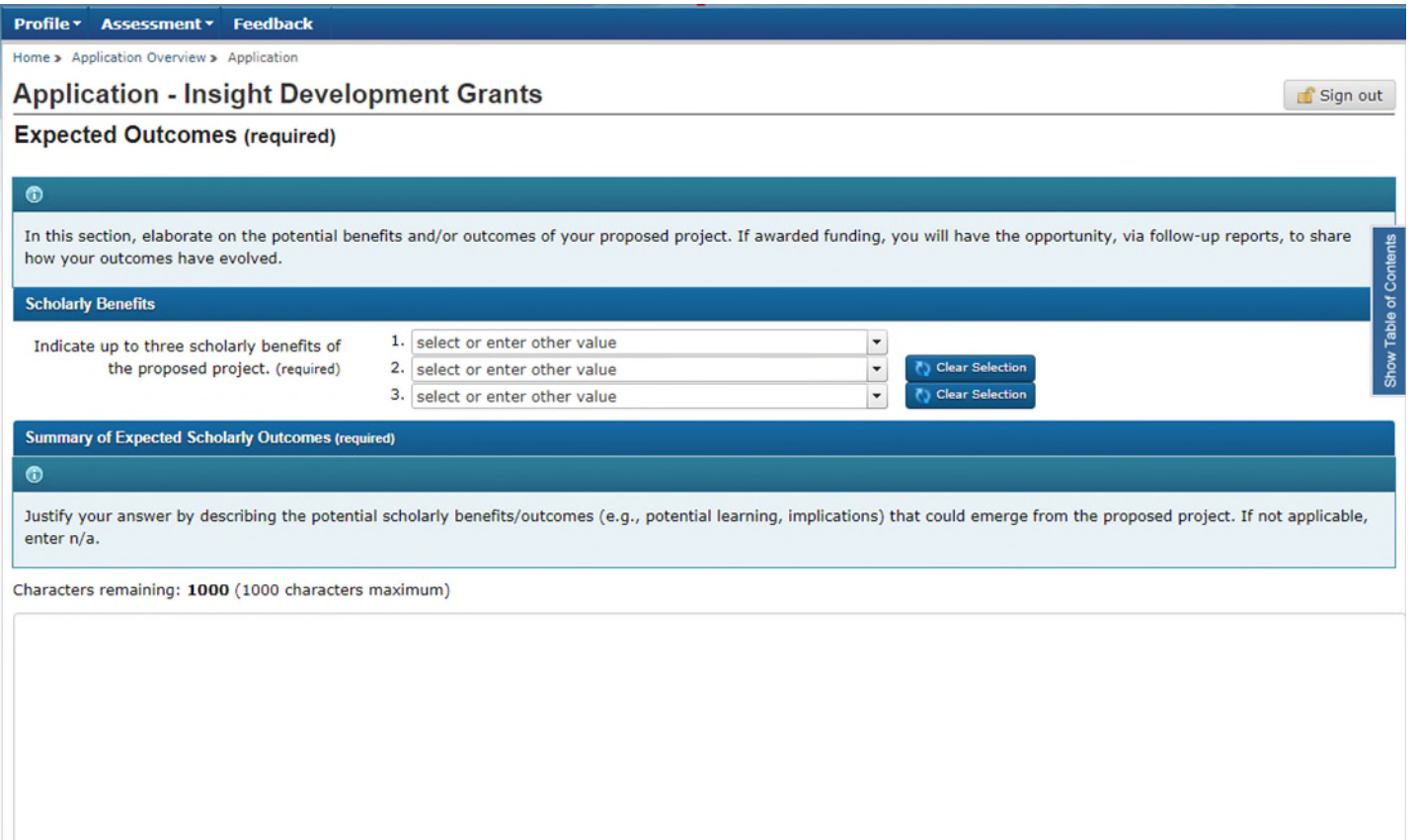

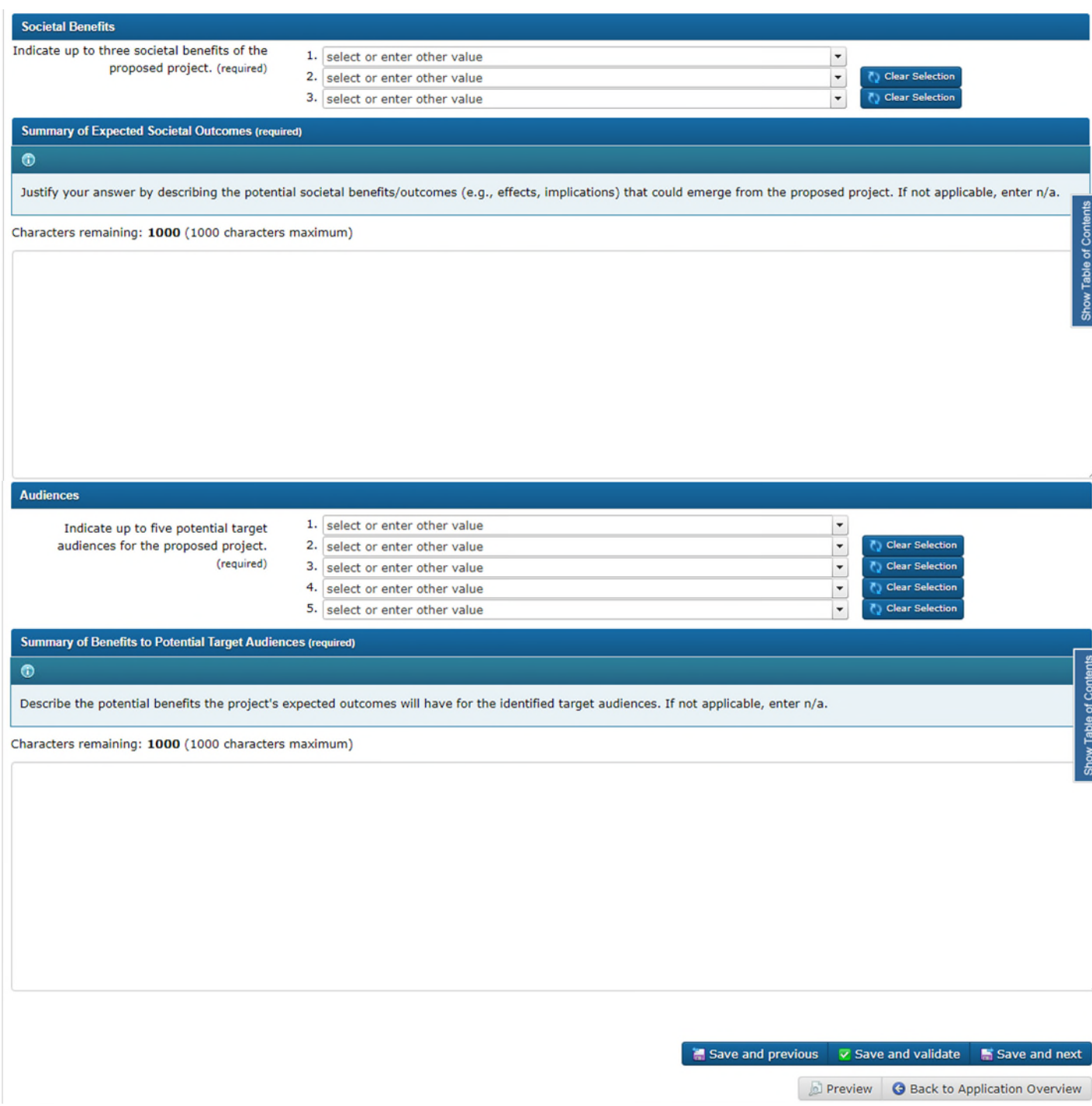

# **Funds Requested from SSHRC**

#### Profile \* Assessment \* Helpdesk \* Feedback

Home > Application Overview > Application

### **Application - Insight Development Grants**

Sign out

#### **Funds Requested from SSHRC (required)**

#### $\bullet$

Estimate the costs you are asking SSHRC to fund. All budget costs must conform to the rates and regulations of the applicant's institution and take into account the Tri-Agency Guide on Financial Administration principles governing the appropriate use of funds. For each entry, justify all budget costs in terms of the needs of the project.

Show Table of Co For each personnel costs category, enter the number of individuals to be hired and specify the total amount (\$) required. The number of, and budget costs for, all individuals hire must be justified relative to the project's needs. For travel, you must distinguish between types (for research purposes or for communication purposes, e.g., conference travel).

Click Calculate Totals to complete the budget form.

Adjudication committees may consider failing a project on the Feasibility criteria if they deem that 30 per cent or more of the overall budget request is insufficiently justified and/or not appropriate to the proposed objectives or outcomes of the project. They may recommend budget reductions in cases where they determine that the request is inadequately justified and/or not appropriate as described above, and where they judge that savings could be achieved without jeopardizing the project objectives. Committees will use the principle of minimum essential funding to guide their discussions of project budgets. An application will automatically be failed if the committee deems that 50 per cent or more of the overall budget is insufficiently justified and/or not appropriate to the proposed objectives or outcomes of the project.

#### **Please note that:**

- . Team members (applicant, co-applicant or collaborator) cannot be remunerated with grant funds, including postdoctoral researchers serving in any of these capacities.
- . Insight Development Grant funds cannot be used for remuneration and/or travel and subsistence costs of presenters or quest speakers.
- . Insight Development Grant funds cannot be used for collaborators' research costs. However, their travel and subsistence expenses related to research planning and exchange of information with the grantee, or for the dissemination of research results, are considered eligible.
- . Consultation fees are eligible for expert and/or professional and technical services that contribute directly to the proposed research as long as the service is not being provided by a team member or other persons whose status would make them eligible to apply for a SSHRC grant.

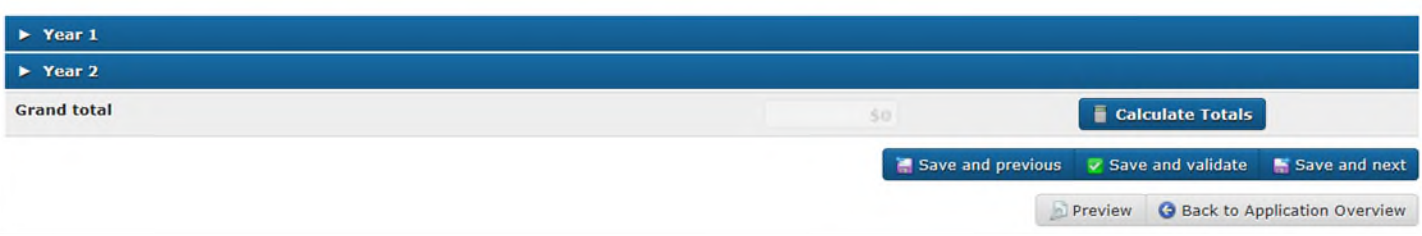

#### **Hyperlink:**

Tri-Agency Guide on Financial Administration principles governing the appropriate use of funds

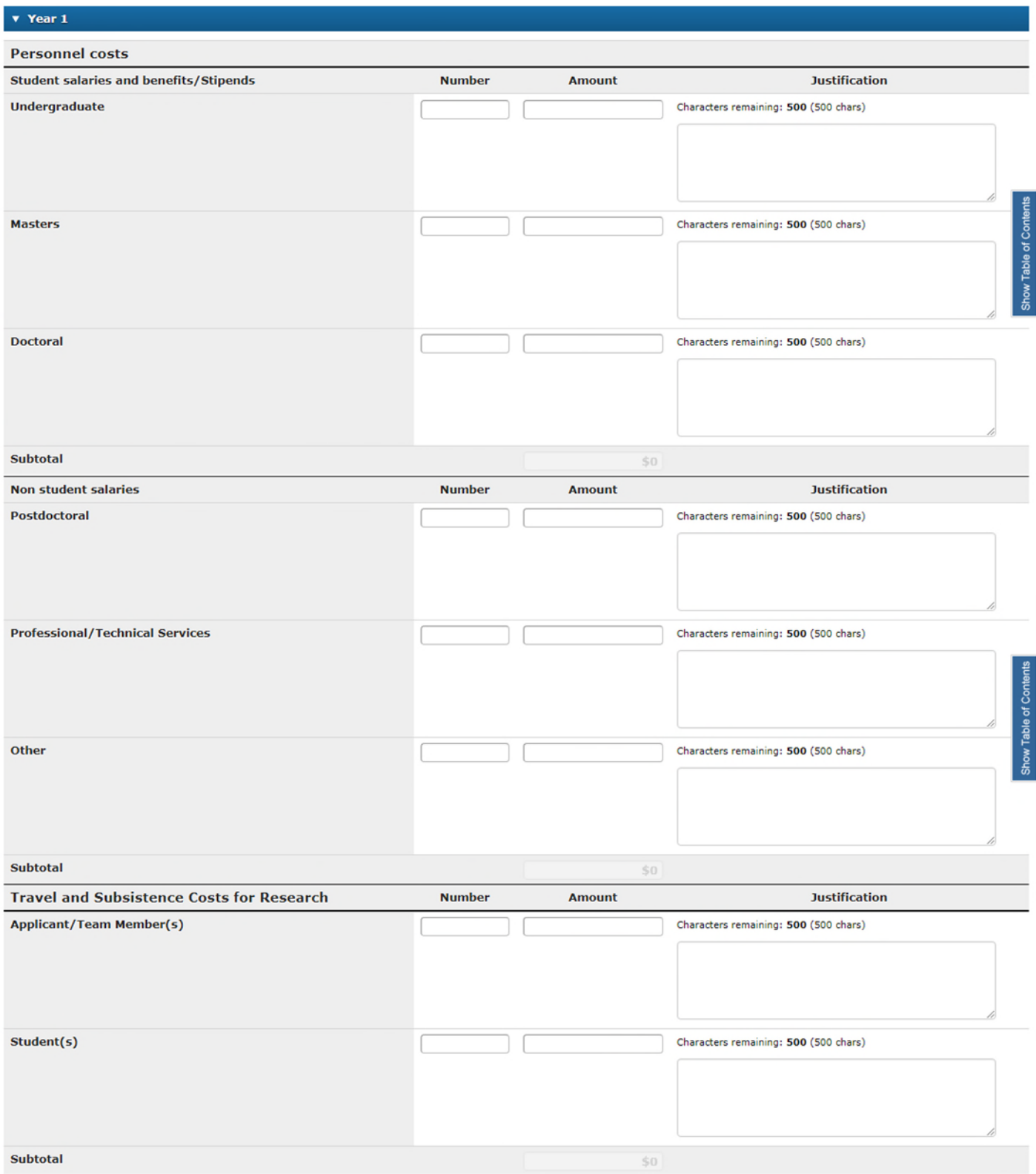

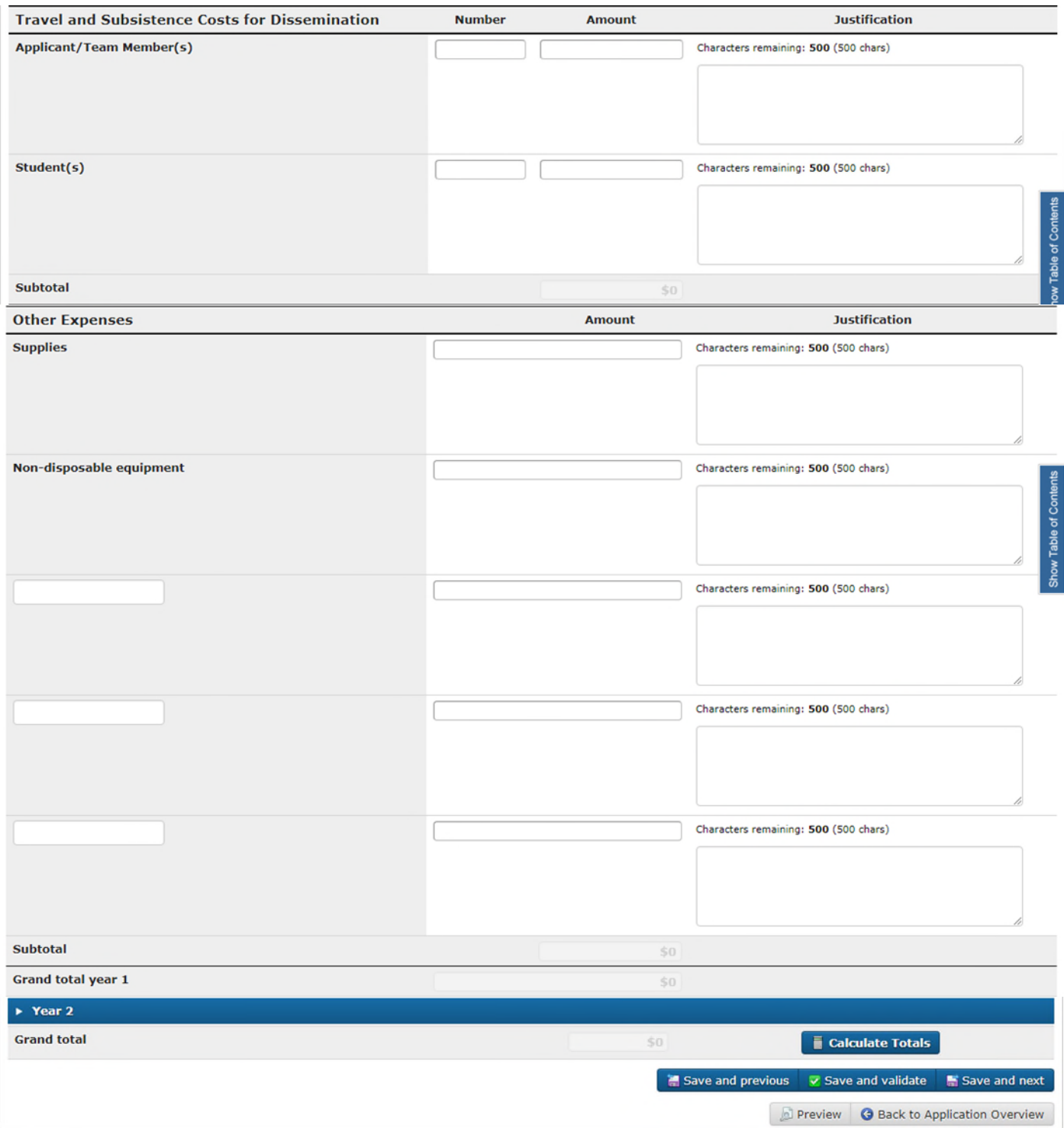

# Funds from Other Sources

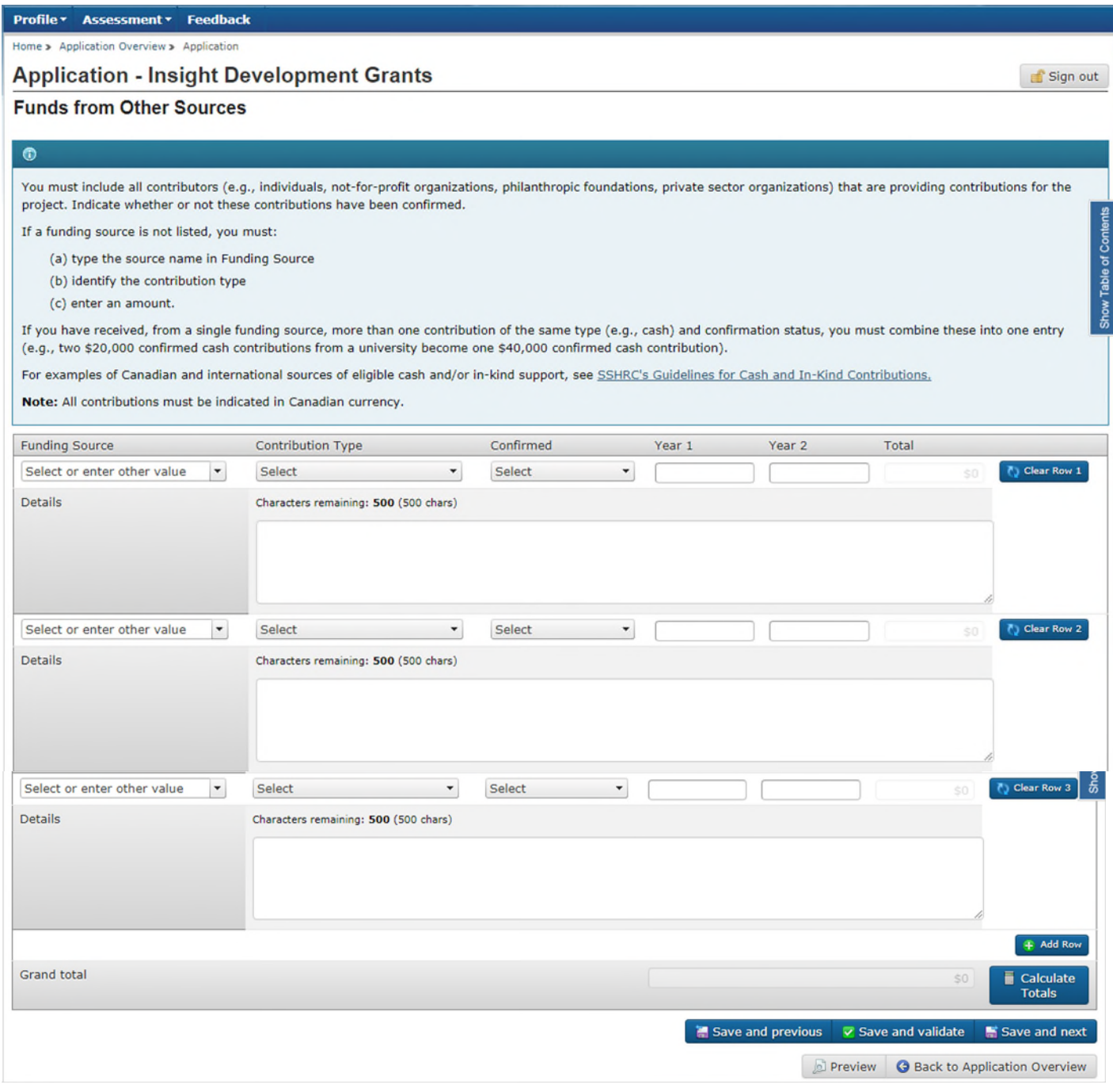

# **Hyperlink:**

[SSHRC's Guidelines for Cash and In-Kind Contributions](http://www.sshrc-crsh.gc.ca/funding-financement/policies-politiques/cash_inkind-especes_en_nature-eng.aspx)

# Reviewer Exclusion

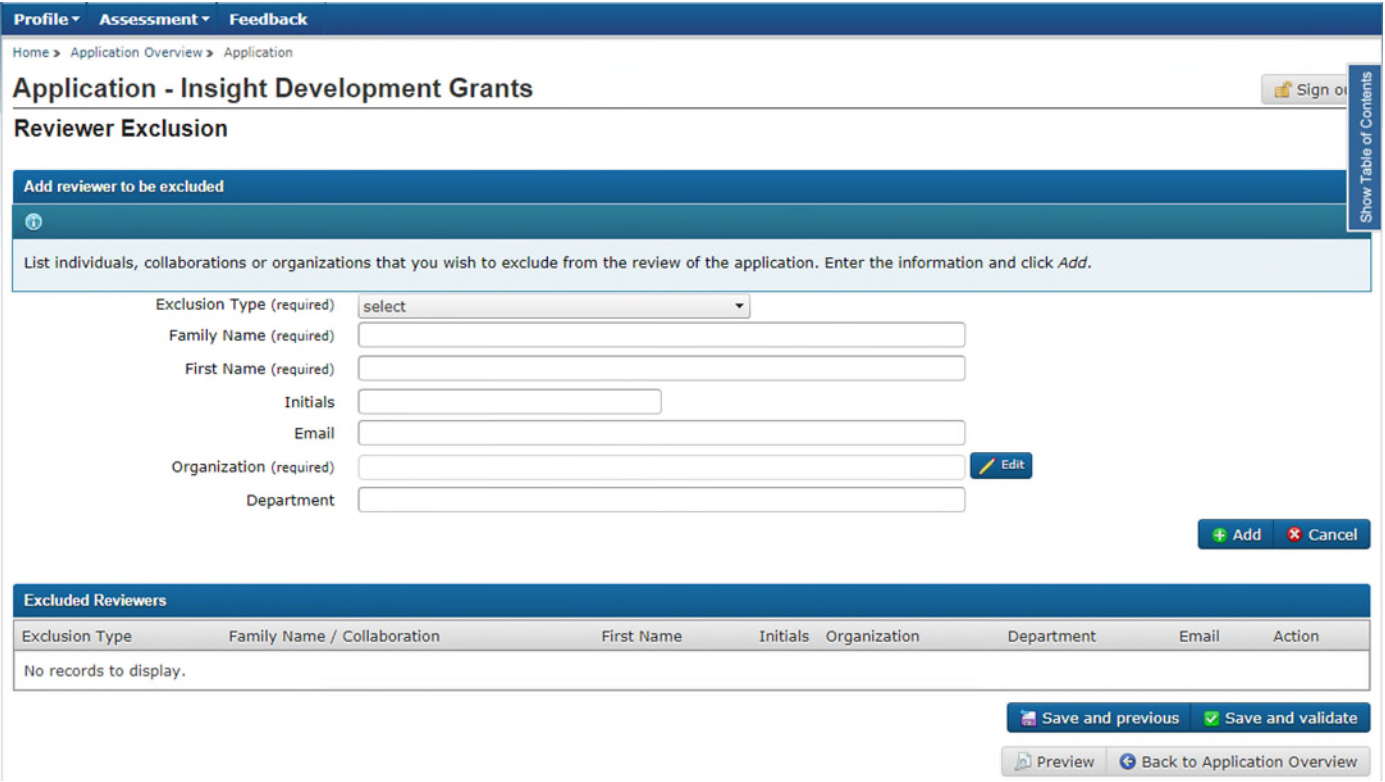

# **Attachments**

# Detailed Description

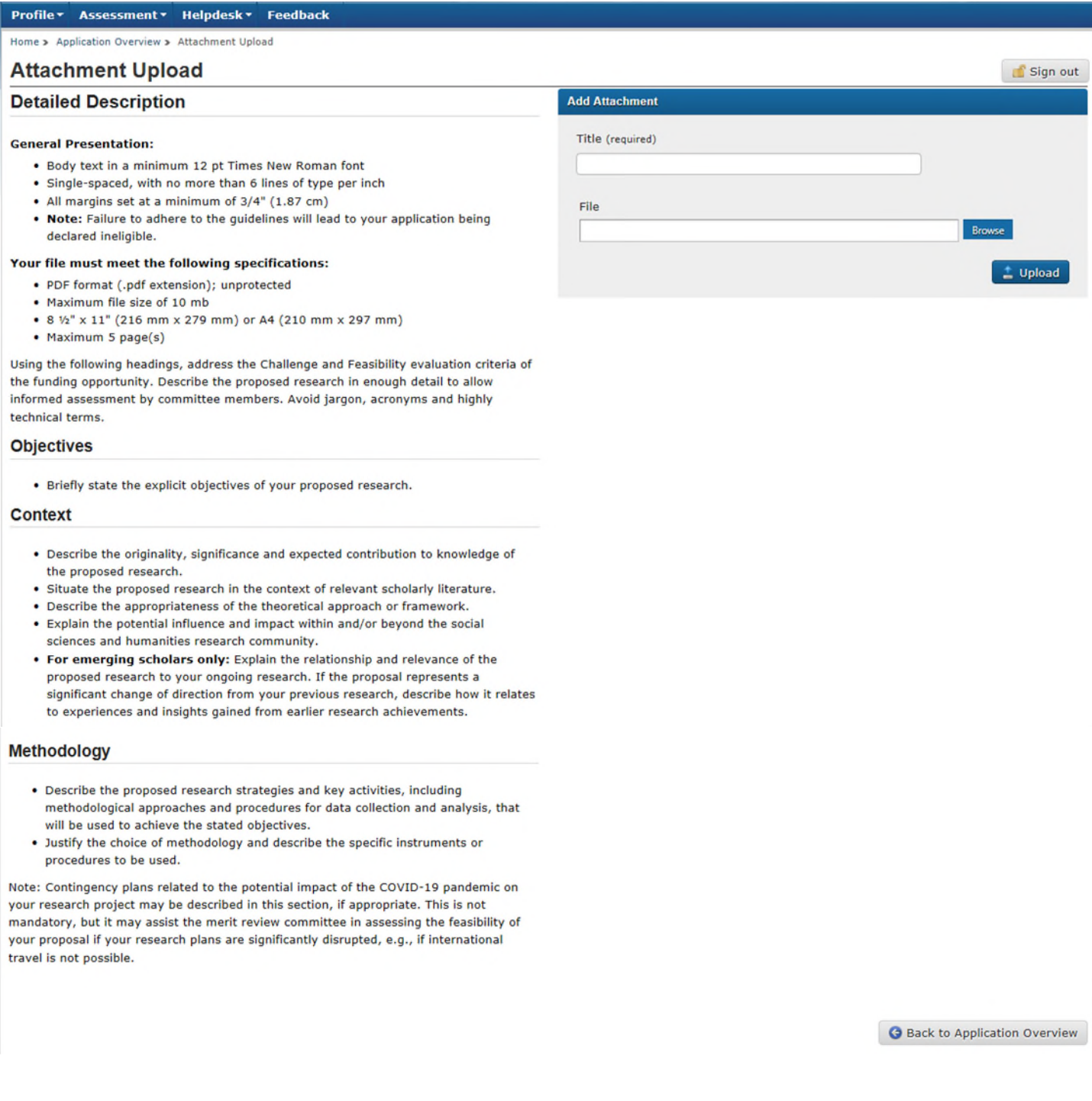

# **Timelines**

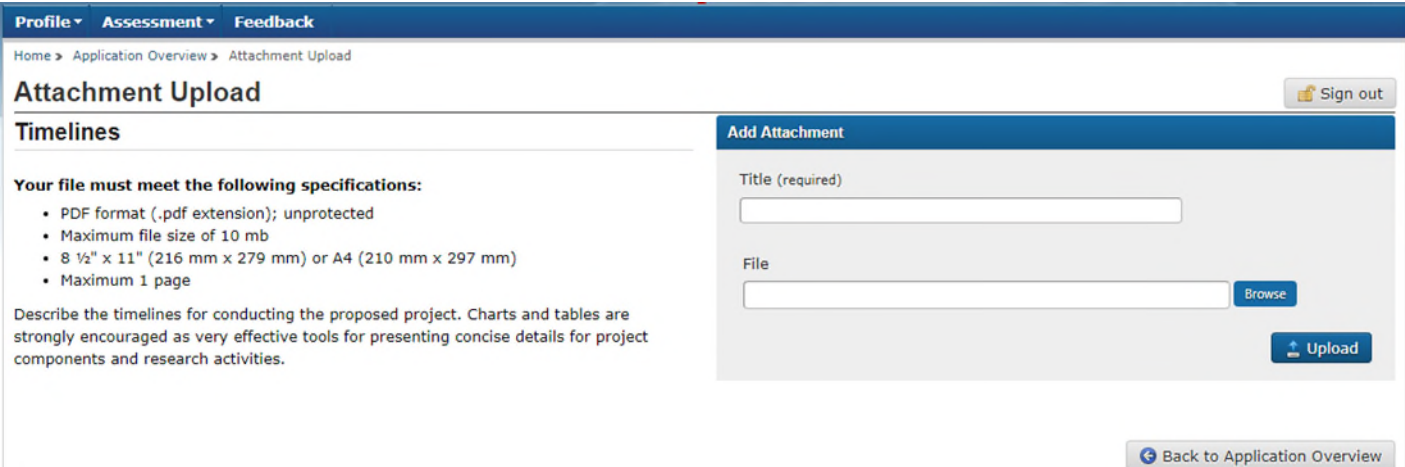

# List of References

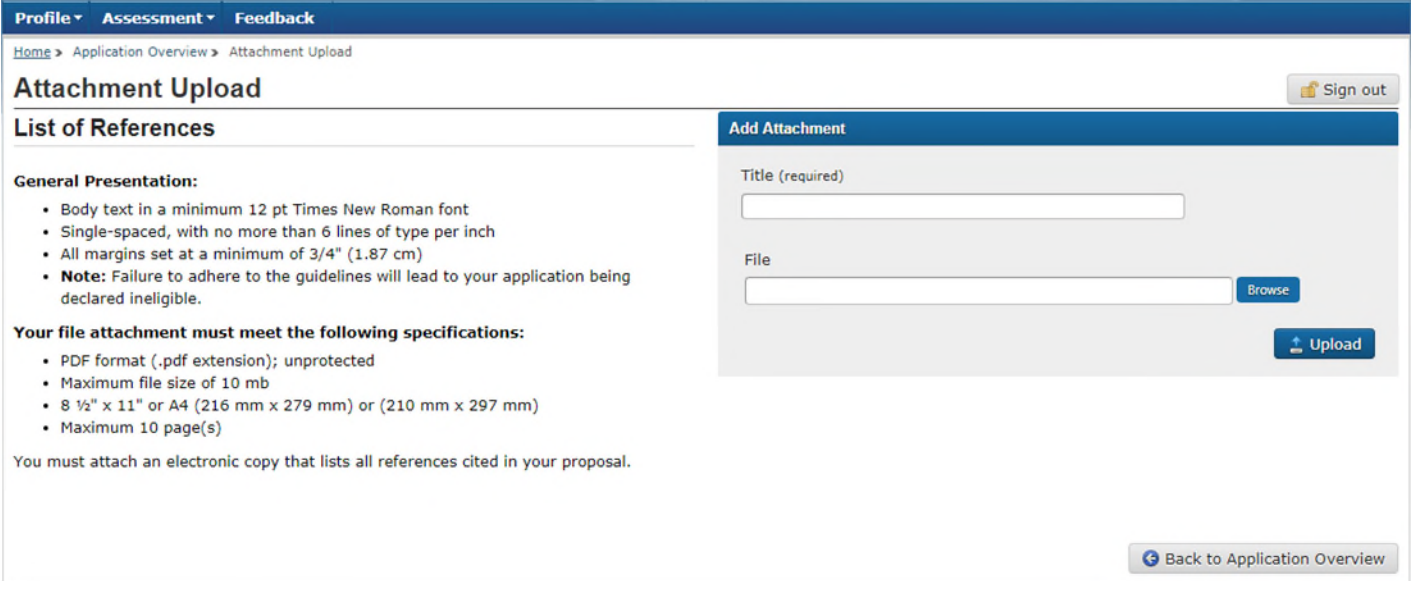

# Research-Creation Support Material

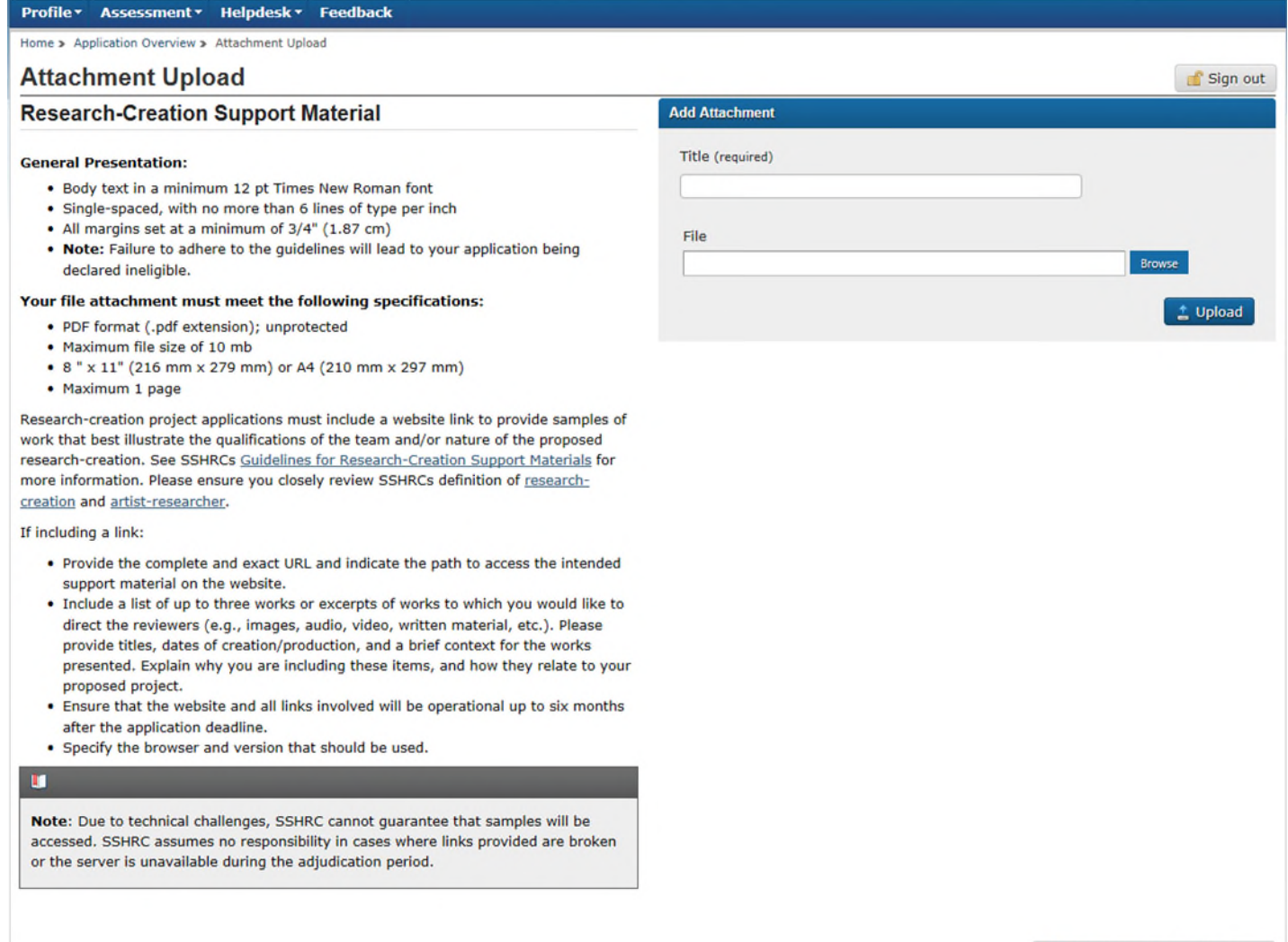

# **Hyperlinks:**

[Guidelines for Research-Creation Support Materials](http://www.sshrc-crsh.gc.ca/funding-financement/policies-politiques/research_creation-recherche_creation-eng.aspx) [Research-creation](http://www.sshrc-crsh.gc.ca/funding-financement/programs-programmes/definitions-eng.aspx) [Artist-researcher](http://www.sshrc-crsh.gc.ca/funding-financement/programs-programmes/definitions-eng.aspx)

**G** Back to Application Overview

## **Canadian Common CV**

#### Profile v Assessment v Helpdesk v Feedback

### **Canadian Common CV Upload**

See the SSHRC Canadian Common CV (CCV) instructions document found on the CCV website. This document will be visible once the SSHRC CCV has been loaded.

#### H

Note: To successfully upload your CCV, the first name and family name used to create your CCV site account must be identical to those used to create your Research Portal account. As well, the email address used to create your Research Portal account must be identical to at least one of the emails you listed on the CCV site (i.e., the email used to create your CCV account, or any of the emails you included in the Email section of your CCV).

Research Portal: To change your family name, first name and/or email address, go to User Profile.

CCV: To change your family name, first name and/or email address, log into the CCV and click "Account" in the top menu bar. To change any other email addresses included in your CCV, go to the Email section of the relevant CCV template.

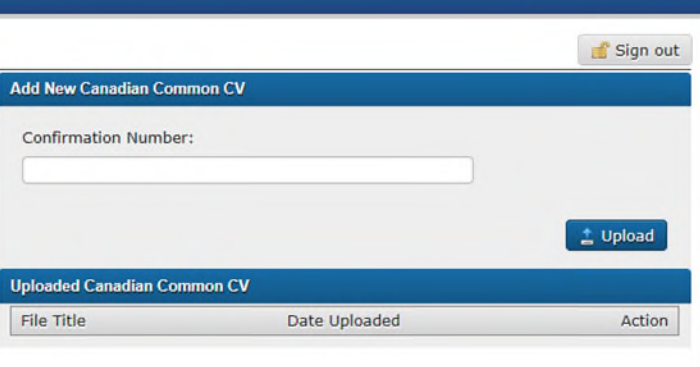

### **Hyperlink:**

### **[Instructions](http://www.sshrc-crsh.gc.ca/funding-financement/forms-formulaires/instructions/ccv-eng.aspx)**

### **Participant Invitations**

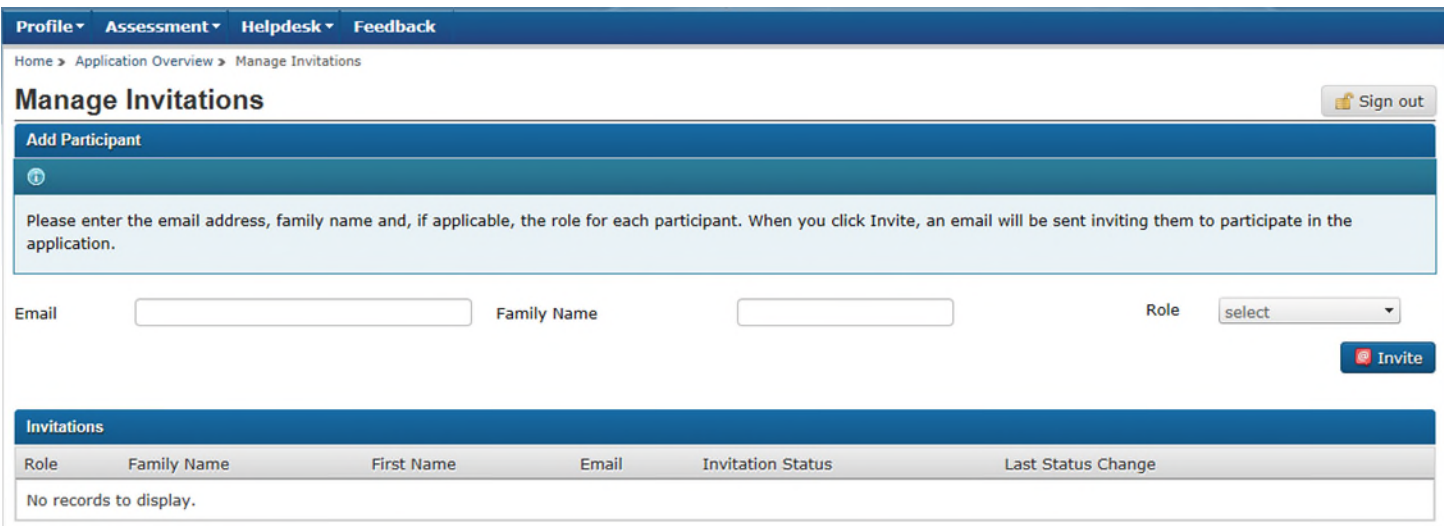

# **Contact Us**

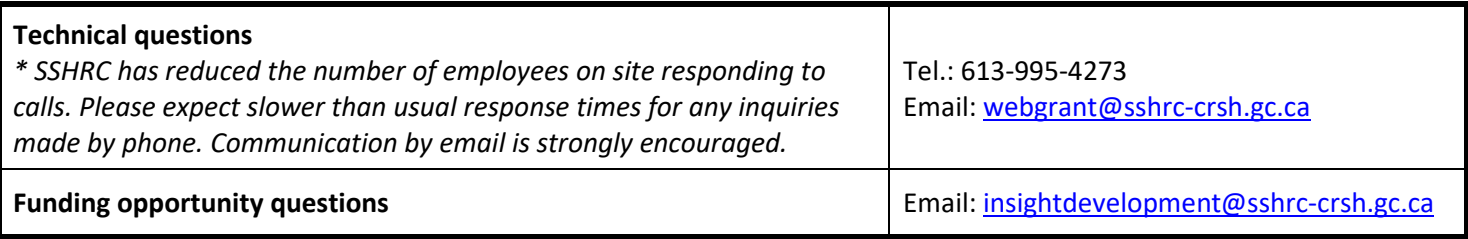